# Data analysis

#### Introductory on Field Epidemiology6 July 2015, Thailand

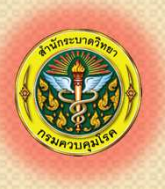

 $\circ$ 

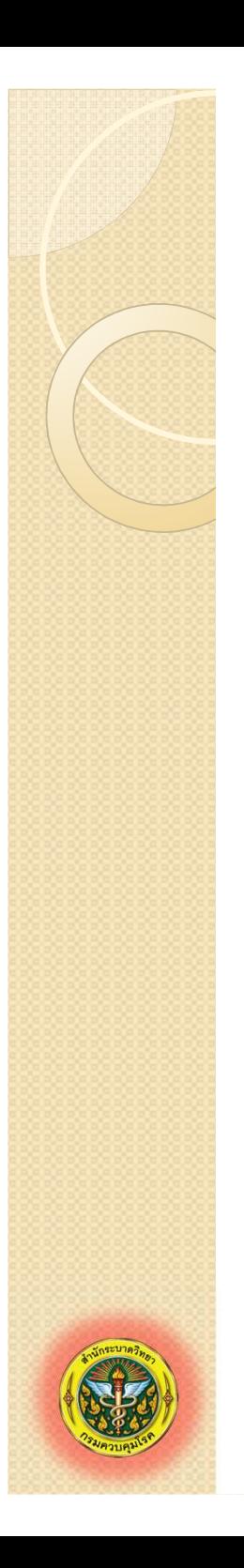

### Types of Variables

- $\bullet$  Continuous variables:
	- ◦Always numeric
	- ◦ Generally calculate measures such as the mean, median and standard deviation
- $\bullet$  Categorical variables:
	- ◦ $\circ$  Information that can be sorted into categories
	- ◦ Often interested in dichotomous or binary (2-level) categorical variables
	- ◦ Cannot calculate mean or median but cancalculate risk

Parametric and nonparametric tests of significance

Parametric test of significance - to estimate at least one population parameter from sample statisticsAssumption: the variable we have measured in the sample is *normally* distributed in the population to which we plan to generalize our findings

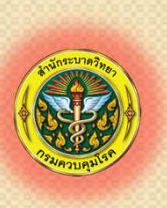

Nonparametric test  $\mathcal{L}_{\mathcal{A}}$ - *distribution free*, no assumption about the distribution of

### Summary Table of Statistical Tests

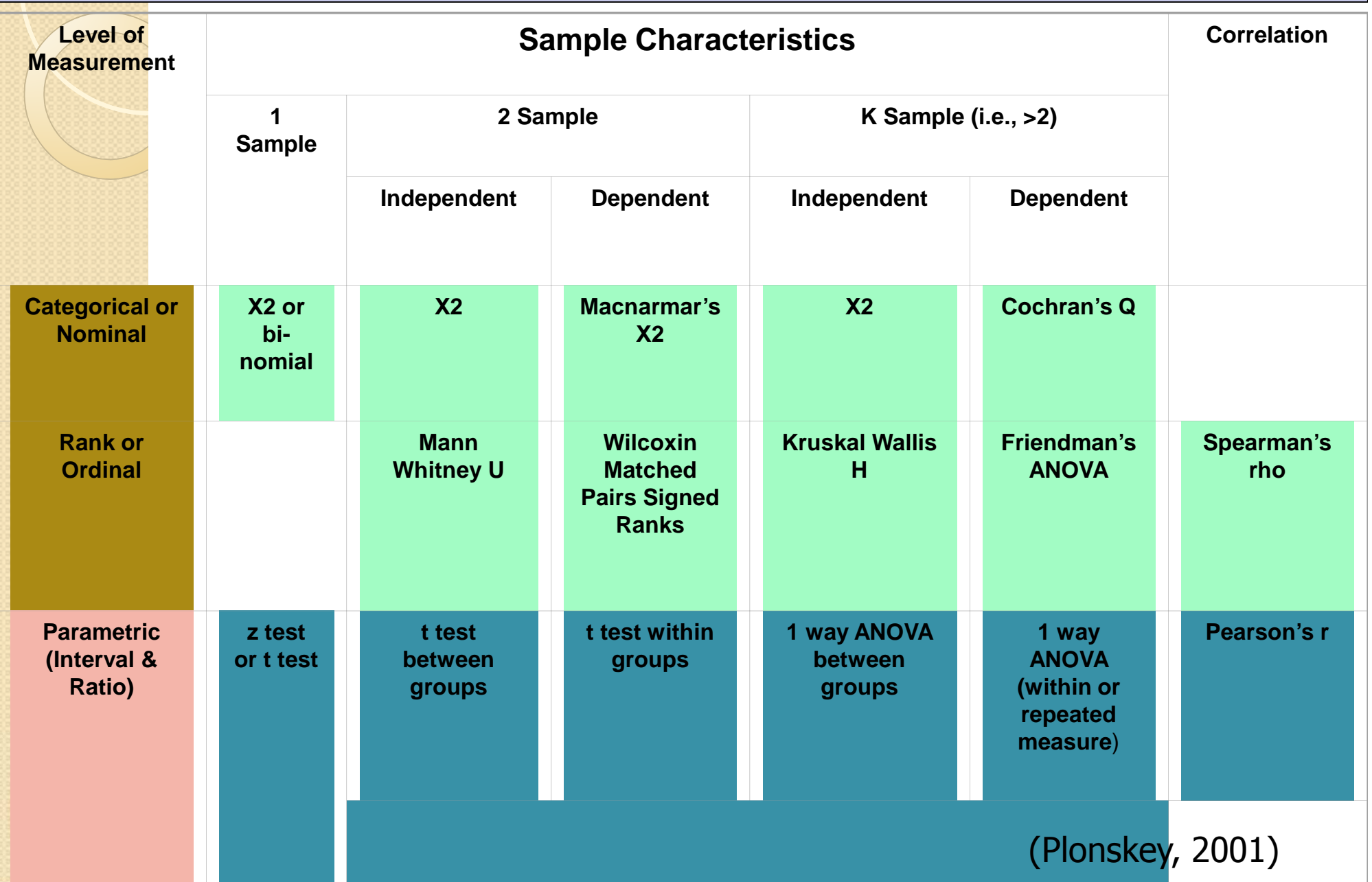

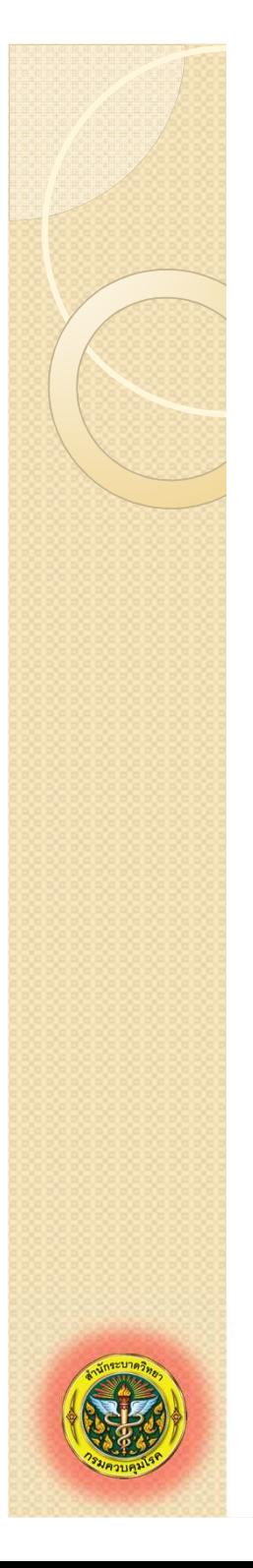

### Parametric Test Procedures

1. Involve Population Parameters (Mean)

2. Have Stringent Assumptions (Normality)

3. Examples: Z Test, t Test, χ2Test, F test

# Standard Normal (Z) Distribution

- There are many Normal distributions depending on  $\mu$ and $\sigma$
- The Standard Normal  $(Z)$  distribution is a Normal distribution of  $Z$ distribution with mean 0 and standard deviation 1
	- Notation:  $Z \sim N(0,1)$

 $\bullet$ 

 $\bullet$ 

 $\bullet$ 

 $\bullet$ 

 $\bullet$ 

- If variable X has normal distribution, we standardize a value  $x_i$  by subtracting  $\mu$  and dividing by σ. This is called a z-score.
- The z-score of a value tells you how many times of σ the value falls far from µ in either a positive or negative direction

$$
z=\frac{x-\mu}{\sigma}
$$

## Standardization (z score): Example

- What is the z score of weight of 68 kg. if weight variable has normal distribution with mean of 70 kgand SD of 2.8 kg?
- $\bullet$   $z = (x \mu) / \sigma$ 
	- $=(68 70) / 2.8$  $= -0.71$
- This means that 68 is 0.71 standard deviations *below* the mean of the distribution
- Probabilities of Standard Normal (Z) Distribution have been tabulated (See z-table in your textbooks). So we can estimate probability of getting values more or less than a specific value of interest.

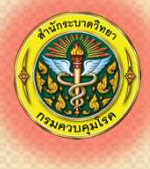

# Z Distribution is limited

The Standard Normal (Z) distribution is a Normal ( $Z$ ) distribution  $\frac{1}{2}$  distribution  $\frac{1}{2}$ distribution with mean 0 and standard deviation 1

 If variable X has normal distribution, we can calculate zscore:

$$
z=\frac{x-\mu}{\sqrt{2\pi}}
$$

- In real life, we never collect data of all population. μ and σ<br>are unknown are unknown.
	- But we have sample mean and standard deviation (S)
	- Fortunately, there is another type of distribution/model<br>that we can use and S and it is quite similar to Z<br>distribution  $\begin{pmatrix} x \end{pmatrix}$ (*x*)

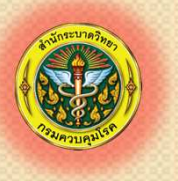

 $\bullet$ 

 $\bullet$ 

 $\bullet$ 

 $\bullet$ 

 $\bullet$ 

# Student's *t* distributions

- $\bullet$  Similar to the Standard Normal ("z") distribution but with broader tails
- It is not a single distribution but a family
- Family members identified by sample size minus one (n-1), called "degrees of freedom" (dh
- As  $df$  increases  $\rightarrow$  tails get skinnier  $\rightarrow$  t become more like  $z \rightarrow t$  with  $\infty$  df

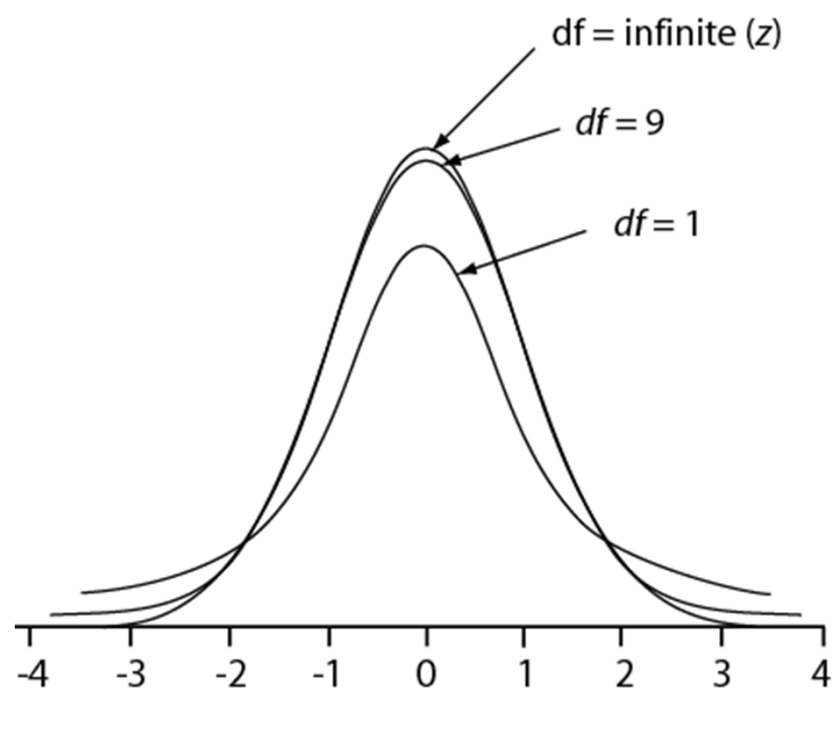

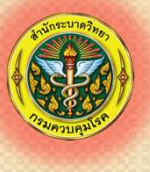

# Student's *t* distributions

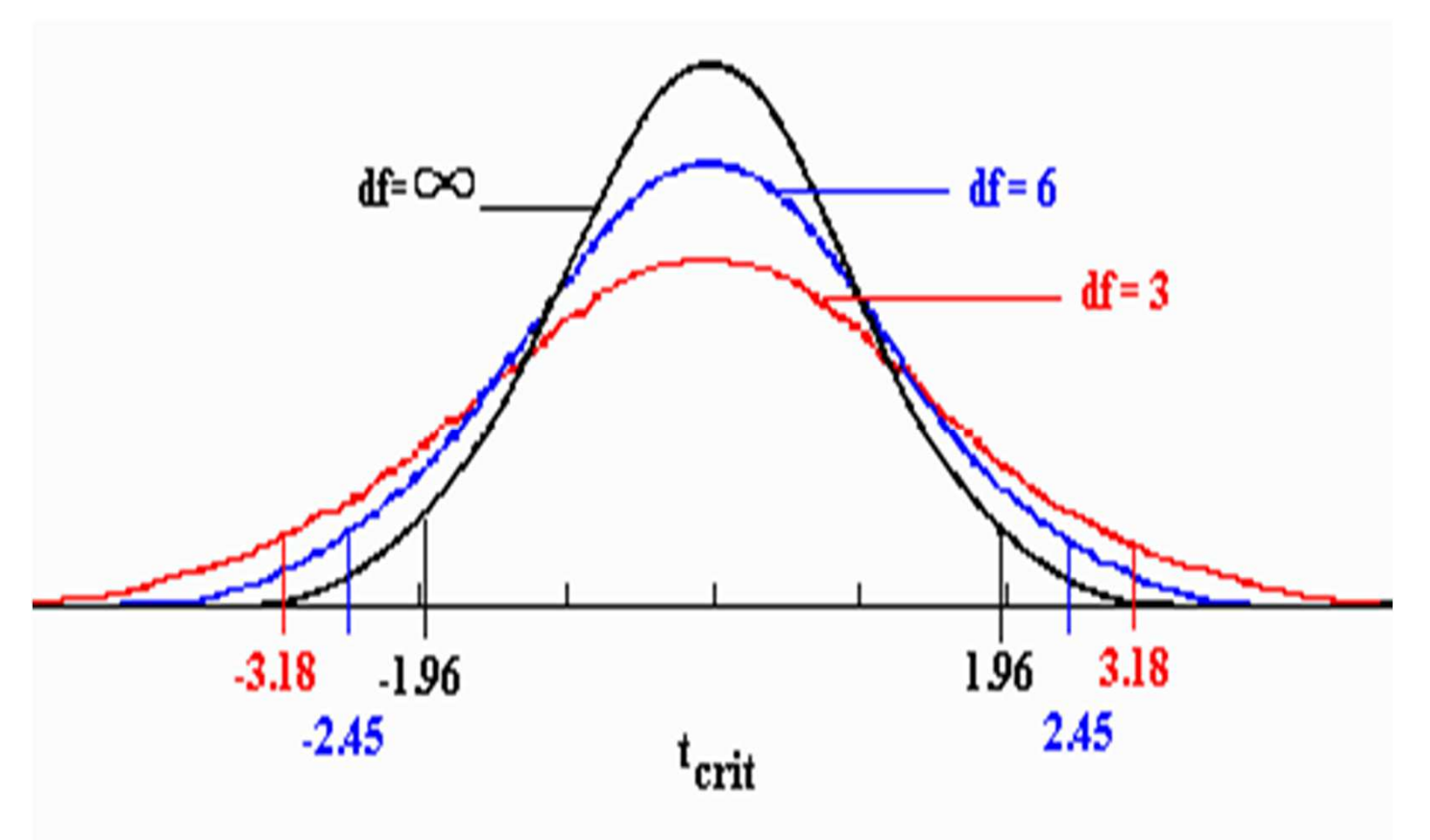

•Greater the df, the more closely the t distribution matchesthe z distribution

•Main impact of df is that higher critical values of t are<br>needed to reject H0 with smaller df needed to reject H0 with smaller df

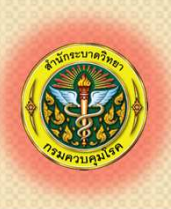

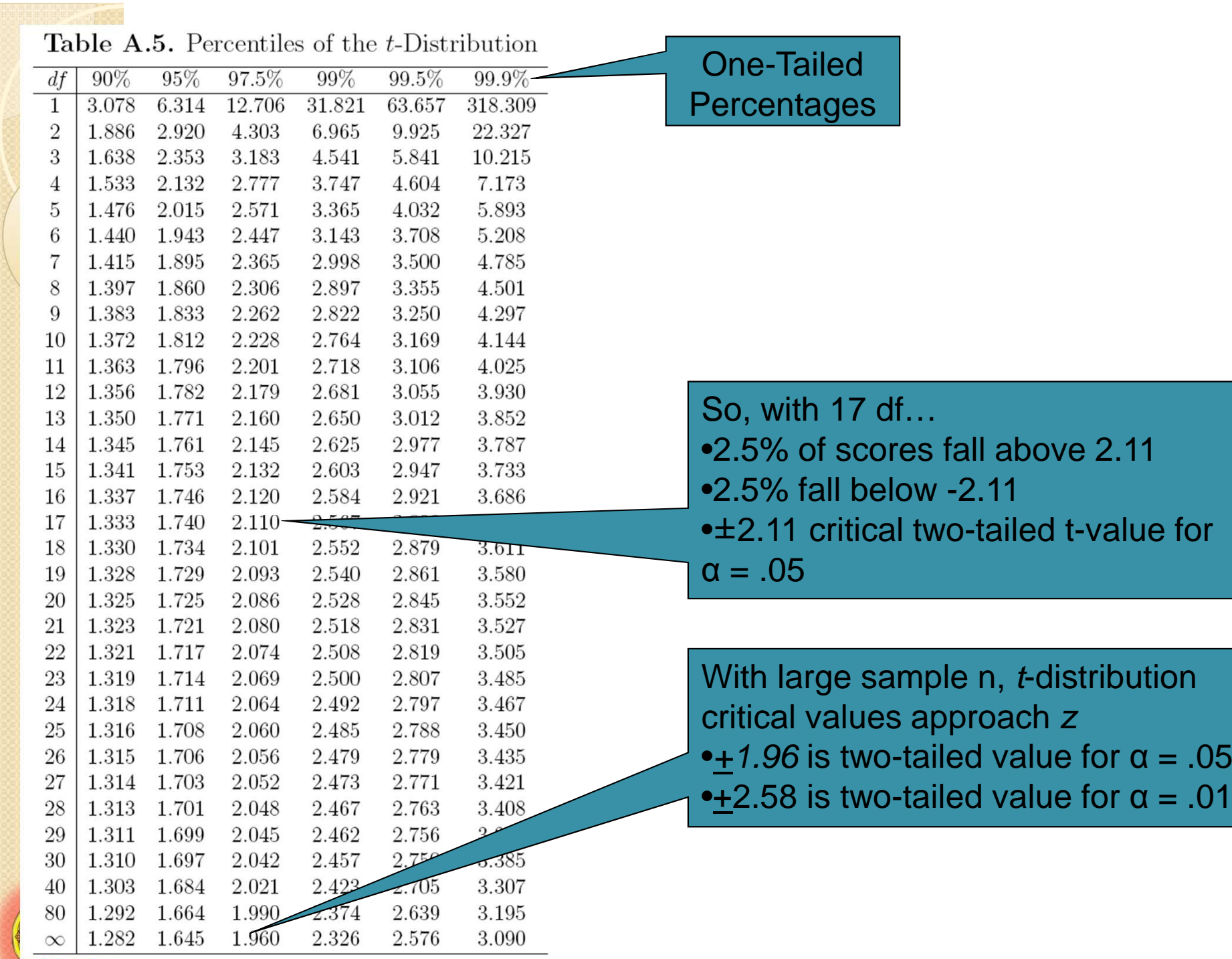

クタシンタフロロシリタイ

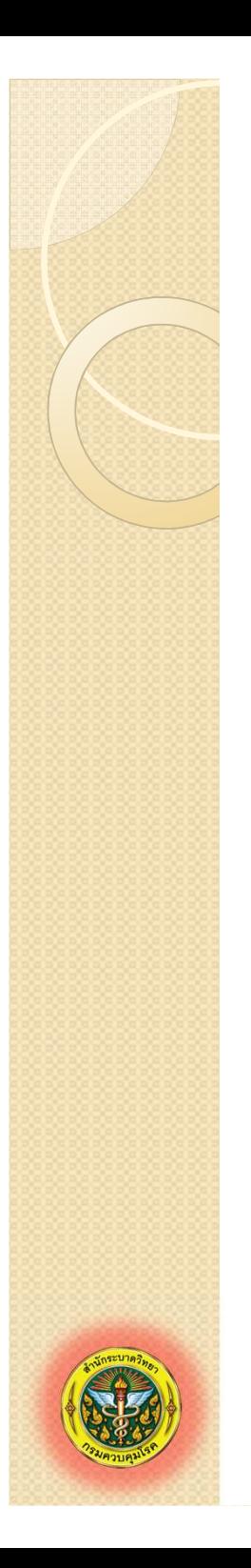

# Student's *t* distributions

- $\bullet$  Like z distribution,
	- ◦ $\circ$  we can standardize the value of observed sampling mean with expected population mean
- $\bullet$  Like z score, ◦ $\, \circ \,$  Basic formulá $\,$ sist:  $\rm 0$ stat  $\alpha$   $\blacksquare$  $SE_{\overline{x}}$ *x* $t_{\scriptscriptstyle \star\star\star} =$   $t_{\rm{stat}} = \frac{x - \mu_{0}}{2}$
- $\bullet$ • We call the score " $t$  statistic", and the test "t test"

# **Type of** *t* **Test**

#### 1. One-sample t test

- Is sample mean equal to a hypothetical value?
- No comparison group.
	- E.g. Is mean height of students from school A equal to 160 cm.?

#### 2.. Paired t test

 $\circ$ 

◦

 $\circ$ 

- $\circ$  Are sample means of two related samples (paired samples) equal?
- $\circ$  E.g. Are mean scores of June course participants equal between pre-test and post- test?

#### 3.Independent (unpaired) t test

- $\circ$ Are sample means of two independent samples equal?
- $\circ$  E.g. Are mean scores of students from school A equal to between mean scores of students from school A ?

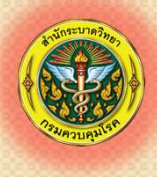

# What Type of Sample?

- 1. Measure vitamin content in loaves of bread and see if the average meets national standards
- Compare vitamin content of loaves immediately after baking versus content in same loaves 3 days later 2.
- 3.Compare vitamin content of bread immediately after baking versus other loaves that have been on shelf for 3 days

Answers:

- $1 =$  single sample
- 2 = paired samples
- 3 = independent samples

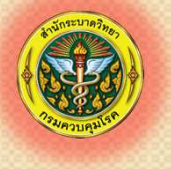

# **1.One-Sample** *t***Test**

A.  $H_0: \mu = \mu_0$  vs.  $H_a: \mu \neq \mu_0$  (two-sided), or  $H_a: \mu < \mu_0$  (left-sided), or  $H_{\sf a}$ :  $\mu > \mu_0$  (right-sided)

#### B. Collect the data and calculate  $t$ . stat

$$
t_{\text{stat}} = \frac{\overline{x} - \mu_0}{s / \sqrt{n}} \text{ with } df = n - 1
$$

C. One-sided P-value = AUC in tail beyond  $t_{stat}$ Two-sided P-value = twice that

# SIDS Example

- $\bullet$  Research question: Do Sudden Infant Death Syndrome (SIDS) babies have lower than average birth weights?
- $\bullet$ • Prior research in non-SIDS population suggests normal mean birth weight around 3300 grams
- $\bullet$ • Sample SIDS population  $\Rightarrow$  *n* = 10  $\Rightarrow$  determine<br>birth weights  $\rightarrow$  mean − 2890 5 s − 720.0  $\text{birth weights} \Rightarrow \text{mean} = 2890.5, s = 720.0$
- $\bullet$ • Ask: Do data show that SIDs *population* has mean birth weight less than 3300 gms?

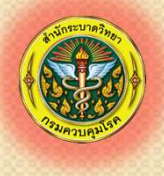

### A.  $H_0: \mu = 3300$  vs.  $H_a: \mu \neq 3300$  (two-sided), or  $H_{\!\scriptscriptstyle{\text{a}}}\!\!$ : µ < 3300 (one-sided) SIDS Example

$$
t_{\text{stat}} = \frac{\overline{x} - \mu_0}{SE_{\overline{x}}} = \frac{2890.5 - 3300}{720/\sqrt{10}} = -1.80
$$
  
df = n - 1 = 10 - 1 = 9

B.

C. Convert t<sub>stat</sub> Convert  $t_{\text{stat}}$  to P-value (next series of<br>slides)

#### 17

# *P*-value from *t* Table

- $\bullet$ • Bracket  $|t_{\rm stat}|$  between "critical" value landmarks in table C
- $\bullet$  ( )ne-c • One-sided P ≈ upper tail (column heading)
- $\bullet$ • For example,  $t_{\text{stat}} = -1.80$  with 9 df

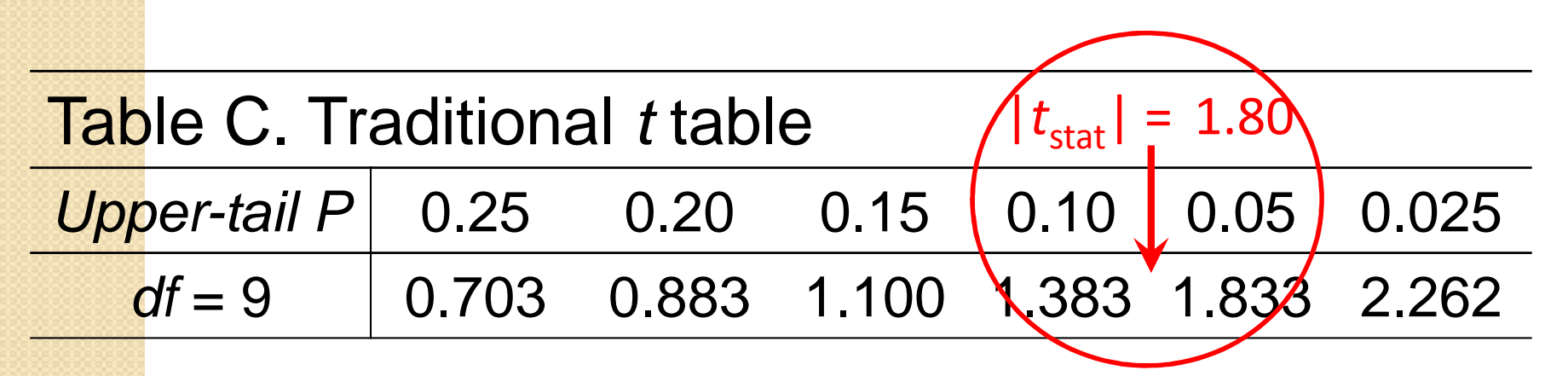

Thus ⇒ One-tailed: 0.05 < *P* < 0.10

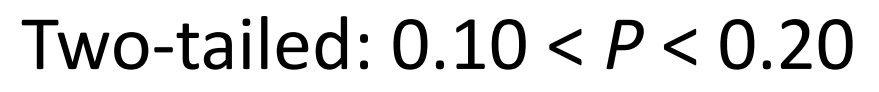

# **Converting**  $t_{stat}$  **to P-value via STATA**

ttesti 10 2890.5 720 3300

One-sample t test

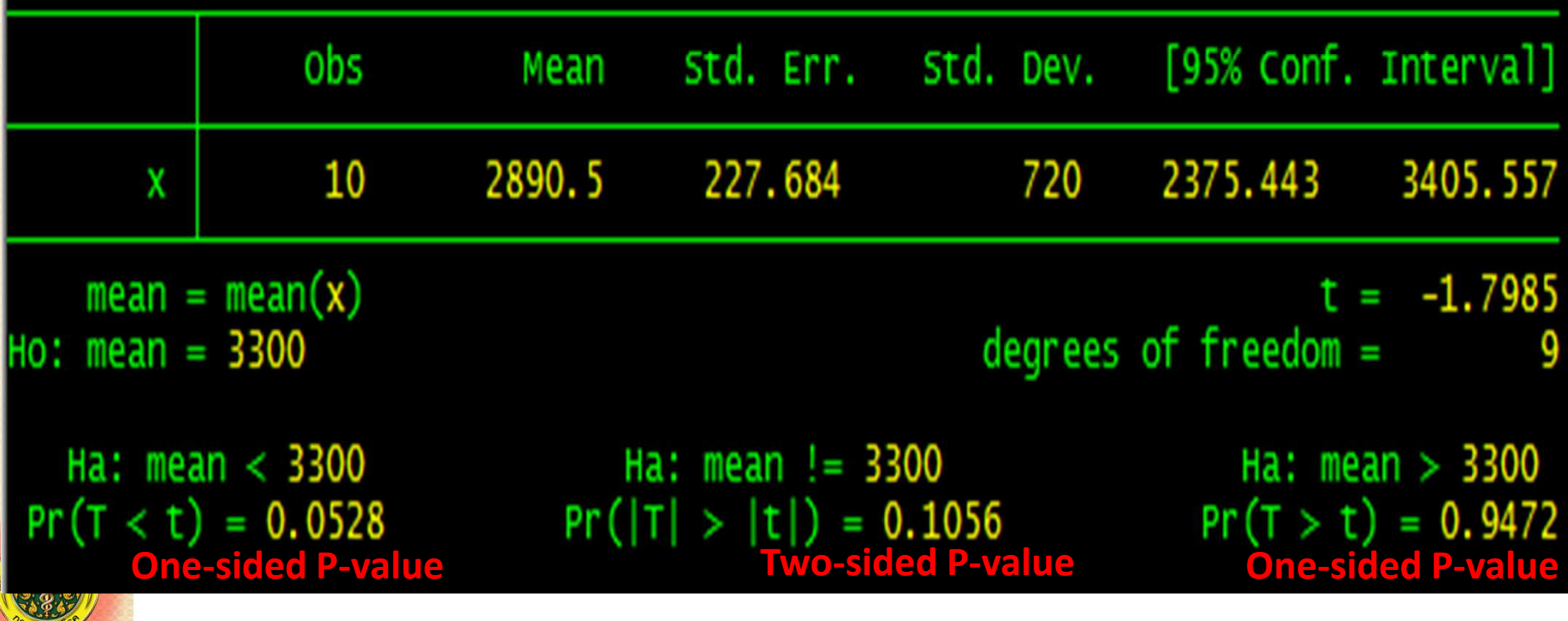

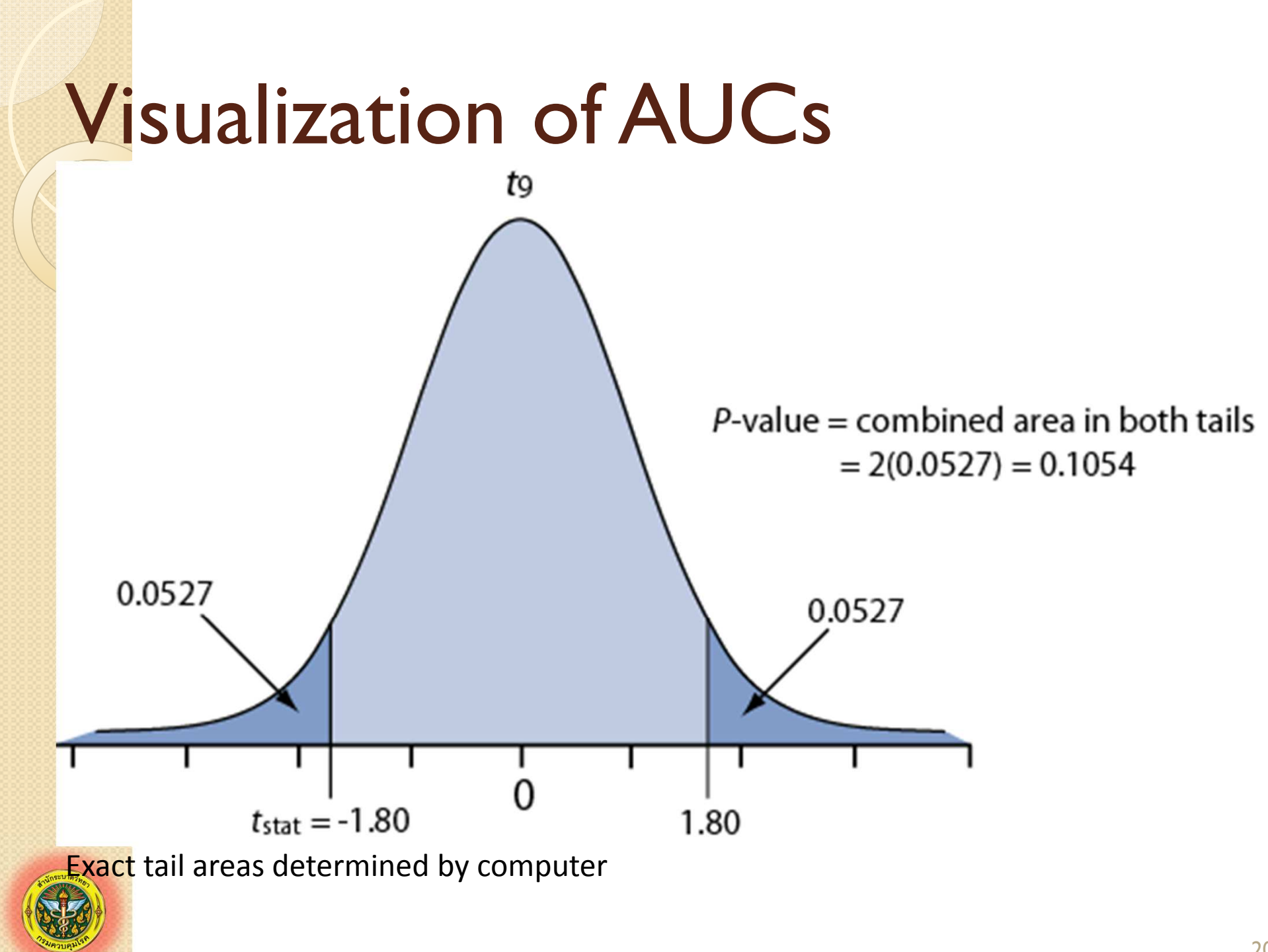

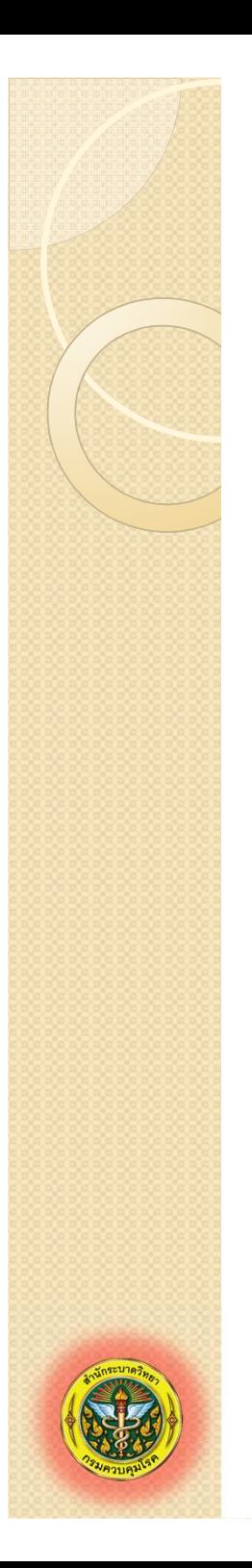

# **2. Paired** *t***Test**

- $\bullet$  Two samples in which each data point in one sample uniquely paired to a data point in the other sample
- $\bullet$  Examples
	- ◦ $\circ$  Sequential samples within individuals
	- "Pre-test/post-test"
	- ◦∘ Cross-over trials
	- ◦∘ Pair-matching

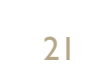

# "Magic Egg" Example

- $\bullet$  Does magic egg reduce LDL cholesterol (mmol/L)?
- $\bullet$ • Cross-over design: Half subjects start on regular egg, half on magic egg
- $\bullet$  Two weeks on diet 1 ⇒ $\Rightarrow$  LDL cholesterol
- $\bullet$ Washout period
- $\bullet$ Switch to other diet
- $\bullet$  Two weeks on diet 2 ⇒ $\Rightarrow$  LDL cholesterol

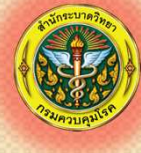

# Egg dataset

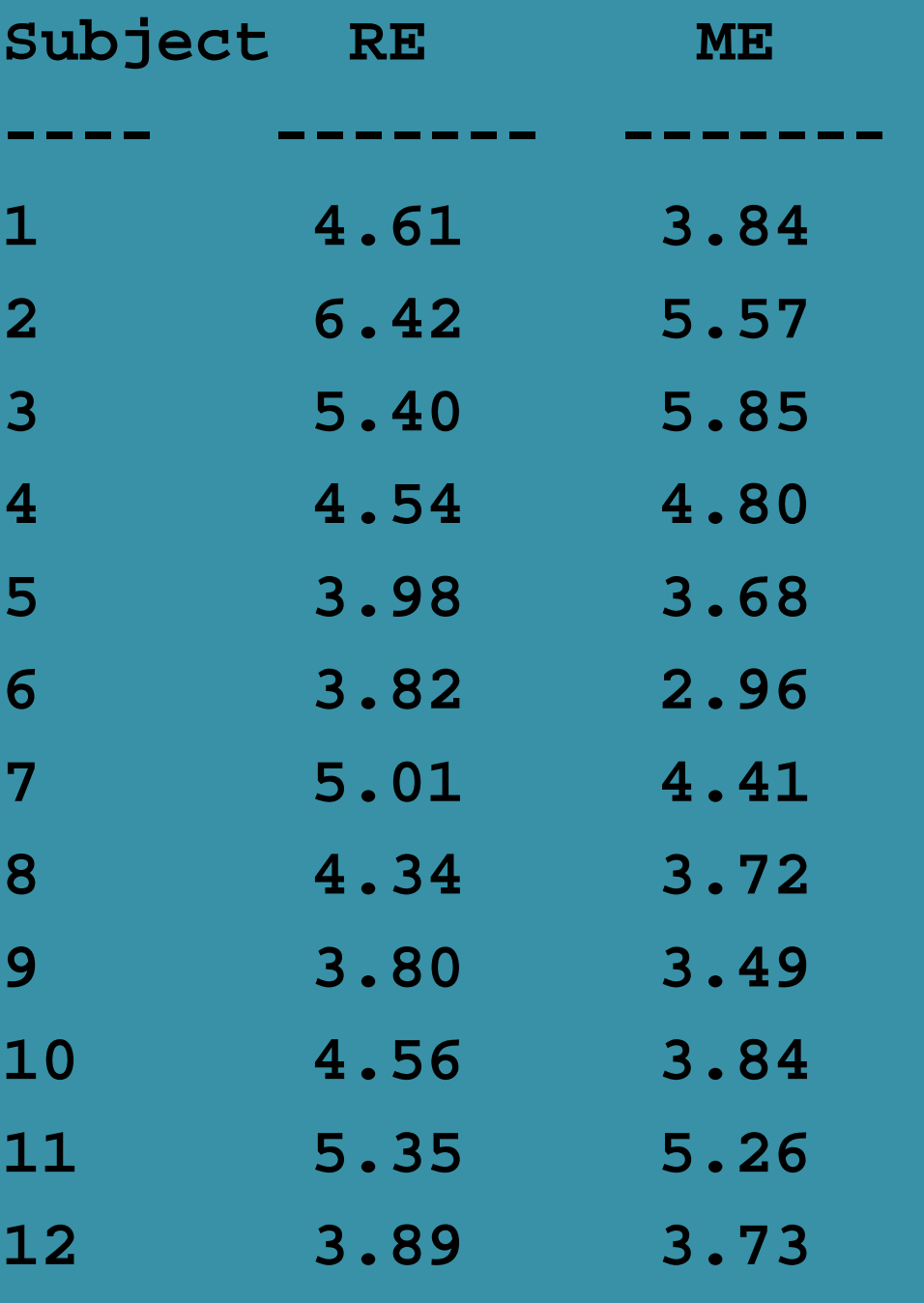

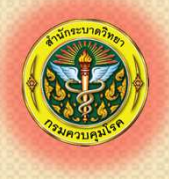

# Within Pair Difference "DELTA"

### Let **DELTA = RE - ME**

 $\bullet$ First three observations in ME data:

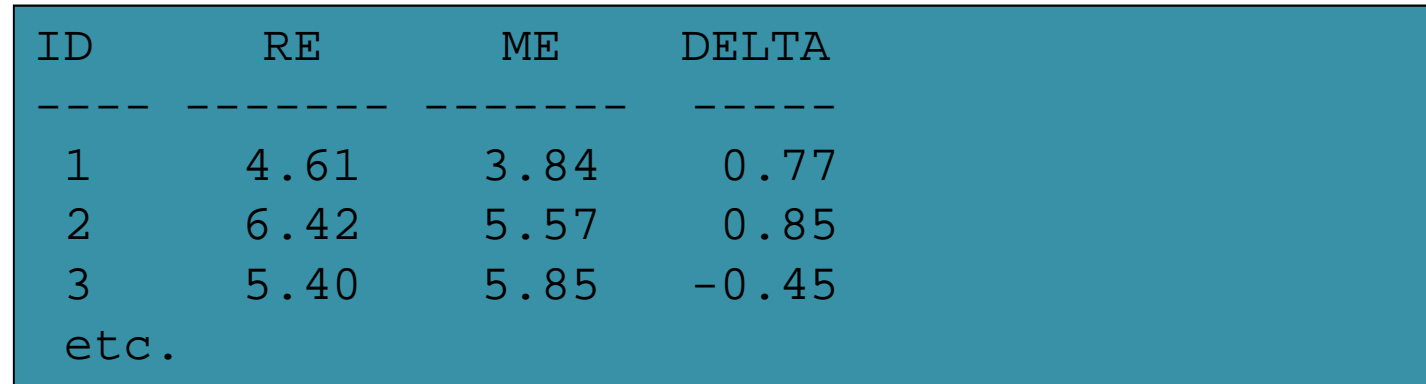

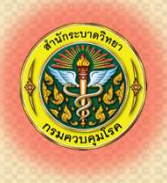

# Summary Stats for DELTA ("ME")

 $= 0.4335$  $= 0.3808$  $n=12$ *ddsx*

subscript  $_{d}$  denote statistics for DELTA

is optional

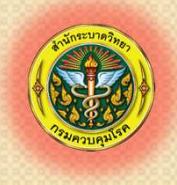

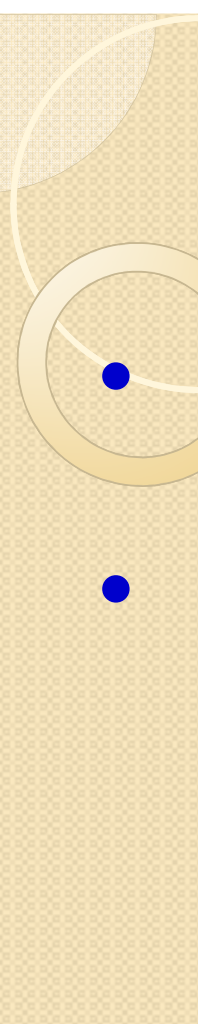

# Paired *t* Test

• Similar to one-sample *t* test with  $\mu_0$  set to 0, representing "no mean difference" •  $H_0: \mu = 0$ 

$$
t_{\text{stat}} = \frac{\overline{x}_d - \mu_0}{s_d / \sqrt{n}}
$$
  
df = n - 1

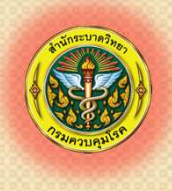

# Paired *t* test: "ME"

A.  $H_0: \mu_d = 0$  vs.  $H_a: \mu_d \neq 0$ **B**. Test statistic

$$
t_{\text{stat}} = \frac{\overline{x}_d - \mu_0}{s / \sqrt{n}} = \frac{0.38083 - 0}{0.4335 / \sqrt{12}} = 3.043
$$
  
df = n - 1 = 12 - 1 = 11

### $C. P = 0.011$ ⇒ $\Rightarrow$  significant evidence against  $H_0$

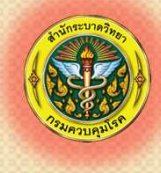

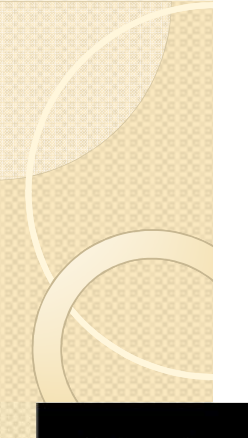

# STATA Output: "ME"

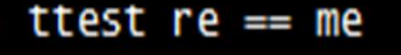

#### Paired t test

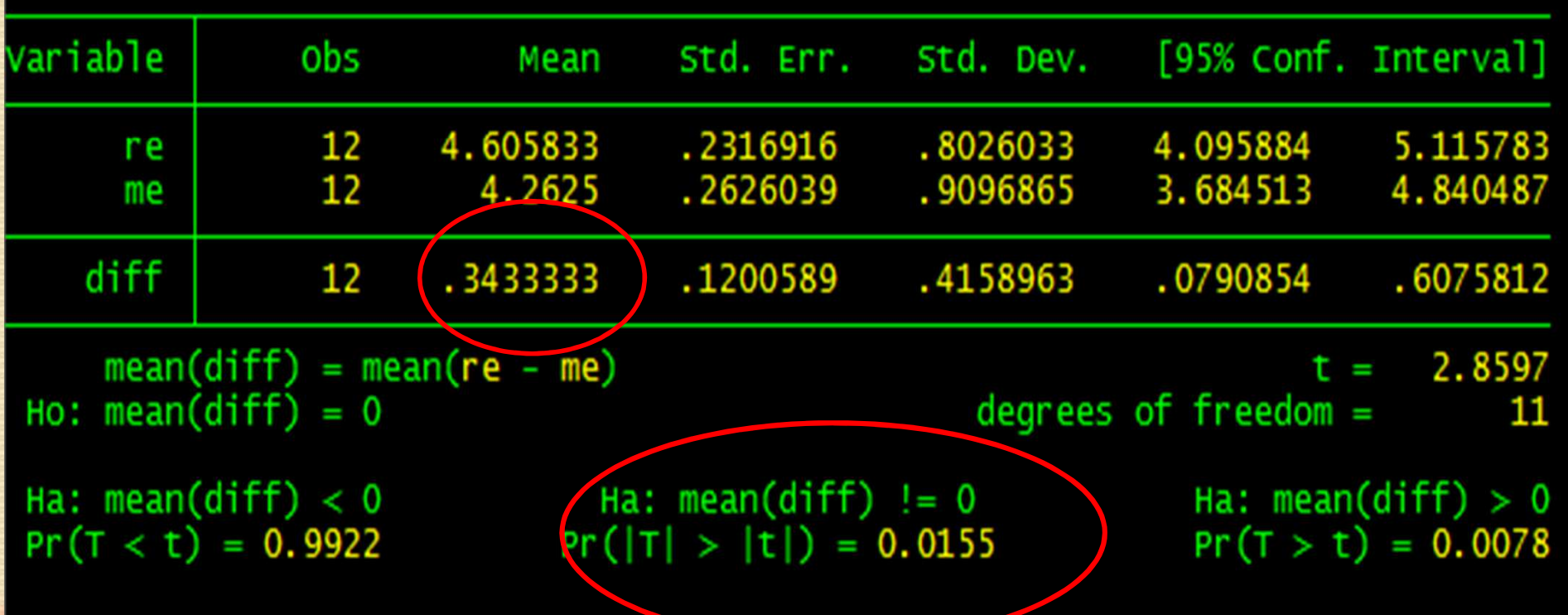

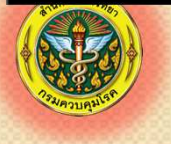

# **3. Independent Samples**

EX. Do fasting cholesterol levels (mg/dl) differ in Type A and Type B personality men?

Group 1 (Type A personality): 233, 291, 312, 250, 246, 197, 268, 224, 239, 239,254, 276, 234, 181, 248, 252, 202, 218, 212, 325

Group 2 (Type B personality): 344, 185, 263, 246, 224, 212, 188, 250, 148, 169, 226, 175, 242, 252, 153, 183, 137, 202, 194, 213

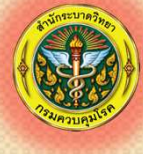

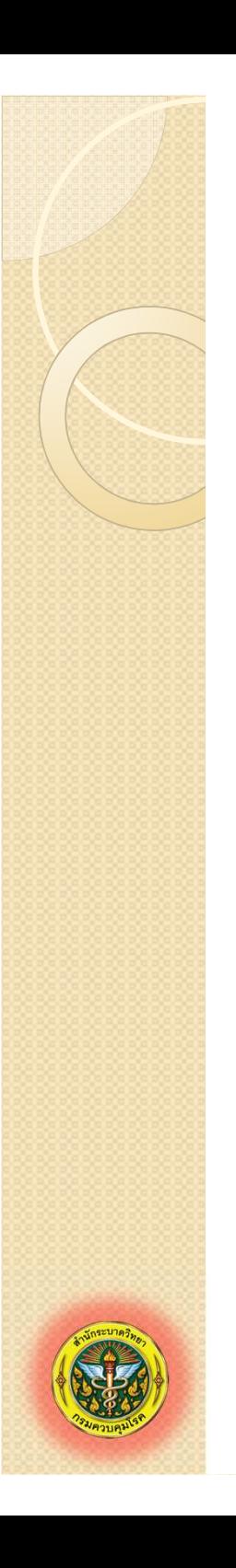

## Summary Statistics

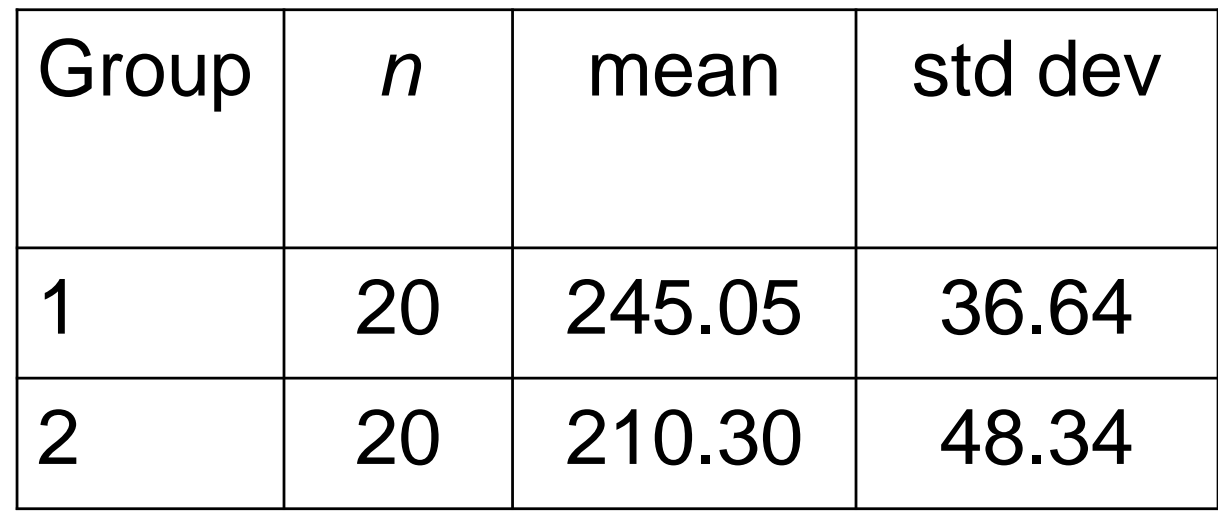

### Notation for Inference about Mean Difference

#### **Parameters (population)**

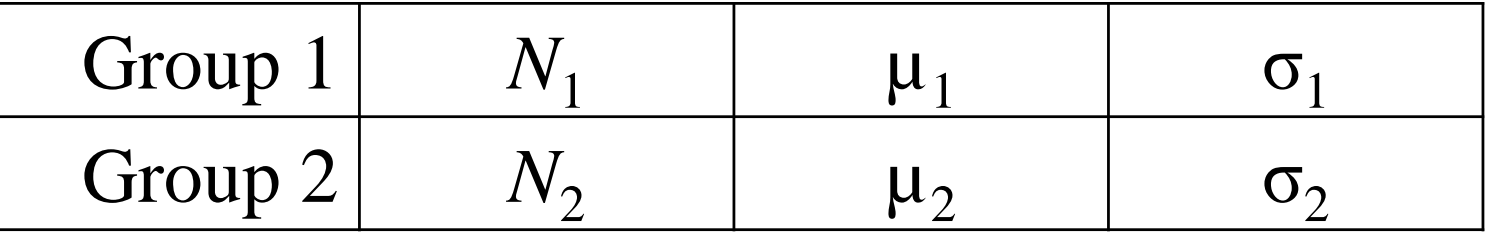

### **Statistics (sample)**

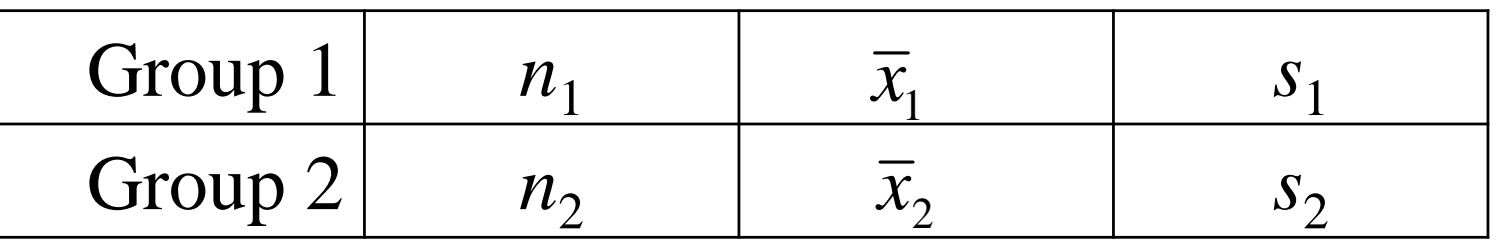

 $1-\lambda_2$  is the point estimator of  $\mu_1-\mu_2$ *x*−*x* $\overline{x}_2$  is the point estimator of  $\mu_{\text{l}}-\mu_{\text{l}}$ 

# Standard Error of Mean **Difference**

How precise does  $\overline{x}_1 - \overline{x}_2$  estimate  $\mu_1 - \mu_2$ ?

### **Standard error of the mean difference**

$$
SE_{\overline{x}_1 - \overline{x}_2} = \sqrt{\frac{s_1^2}{n_1} + \frac{s_2^2}{n_2}}
$$

This estimate of the standard error does *not* assume groups have equal variance

#### Two ways to estimate **degrees of freedom**:

- $df_{\text{Welch-Satterthwaite}} = \text{formula [use computer]}$
- $df_{\text{conservative}} = \text{the smaller of } (n_1 1) \text{ or } (n_2 1)$

#### For the illustrative data:

$$
SE_{\overline{x}_1 - \overline{x}_2} = \sqrt{\frac{36.638^2}{20} + \frac{48.340^2}{20}} = 13.563
$$
  
*df<sub>Welsch-Satterthwaite</sub>* = 35.4 (via STATA)

$$
\frac{df_{\text{conservative}}}{dx} = \text{smaller of } (n_1 - 1) \text{ or } (n_2 - 1)
$$
\n
$$
= 20 - 1 = 19
$$

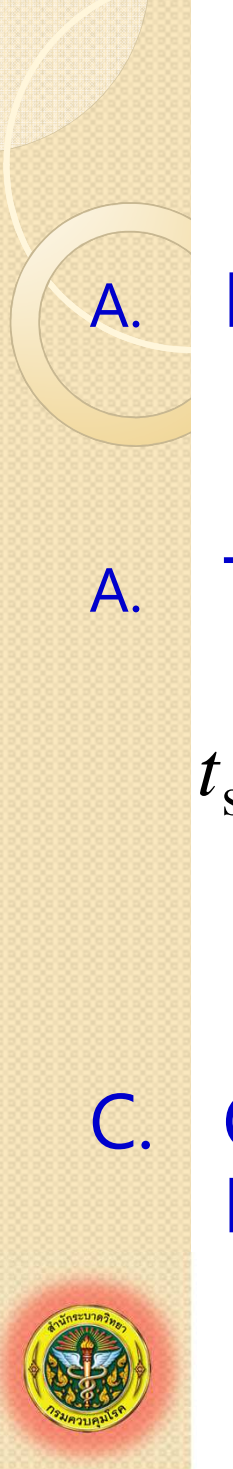

#### Hypothesis Test A.  $H_0: \mu_1 = \mu_2$  VS.  $H_a: \mu_1 \neq \mu_2$  (two-sided) or  $H_a: \mu_1 > \mu_2$  (right-sided) or  $H_{\sf a}$ :  $\bm{\mu}_1$  <  $\bm{\mu}_2$  (left-sided) A. Test statistic where $\frac{(\overline{x}_1 - \overline{x}_2)}{C}$  wher 22 212 $\frac{1-\lambda_2}{\lambda_1}$  where  $SE$ - - =  $\frac{1-\lambda_1}{\lambda_1}$ stat  $\overline{S}F_{-}$  where  $\overline{S}F_{-}$  $1 - \lambda_2$ *nsns* $SE_{\overline{x}} =$ .  $SE_{\overline{x}}$   $\overline{x}$  $t_{\text{stat}} = \frac{(x_1 - x_2)}{S}$  where  $SE_{\overline{x}_1 - \overline{x}}$  $x_1 - x$ = $=\frac{(\lambda_1 - \lambda_2)}{SE_{\overline{x}} - \overline{x}}$  where  $SE_{\overline{x}_1 - \overline{x}_2} = \sqrt{\frac{s_1}{n_1}} +$

 $\mathcal{L}_{\text{Welch}}$  or  $df_{\text{conserv}}$  (see previous slide) *df df*

C. One-sided  $P = Pr(T \ge |t<sub>stat</sub>|)$ Double one-sided P for two-sided test

### Hypothesis Test – Example

- $B$
- A.  $H_0: \mu_1 = \mu_2$  vs.  $H_a: \mu_1$  Prior calculations:  $_1 \neq \mu_2$ xbar $_1$  $SE = 13.563$  with  $df$  $\frac{1}{1}$ – xbar 2 $\epsilon_2$  = 245.05 - 210.30 = 34.75  $\mathcal{H}_{\text{conserv}}=19$

$$
t_{\text{stat}} = \frac{(\overline{x}_1 - \overline{x}_2)}{SE_{\overline{x}_1 - \overline{x}_2}} = \frac{34.75}{13.563} = 2.56 \text{ with } 19 \text{ df}
$$

- C. Using table C, the one-sided P is between .01 and .005 and the two-sided P between .02 and .01
	- $\Rightarrow$  "Significant" evidence against  $H_0$

## STATA Output

ttesti 20 245.05 36.64 20 210.30 48.34, unequal

Two-sample t test with unequal variances

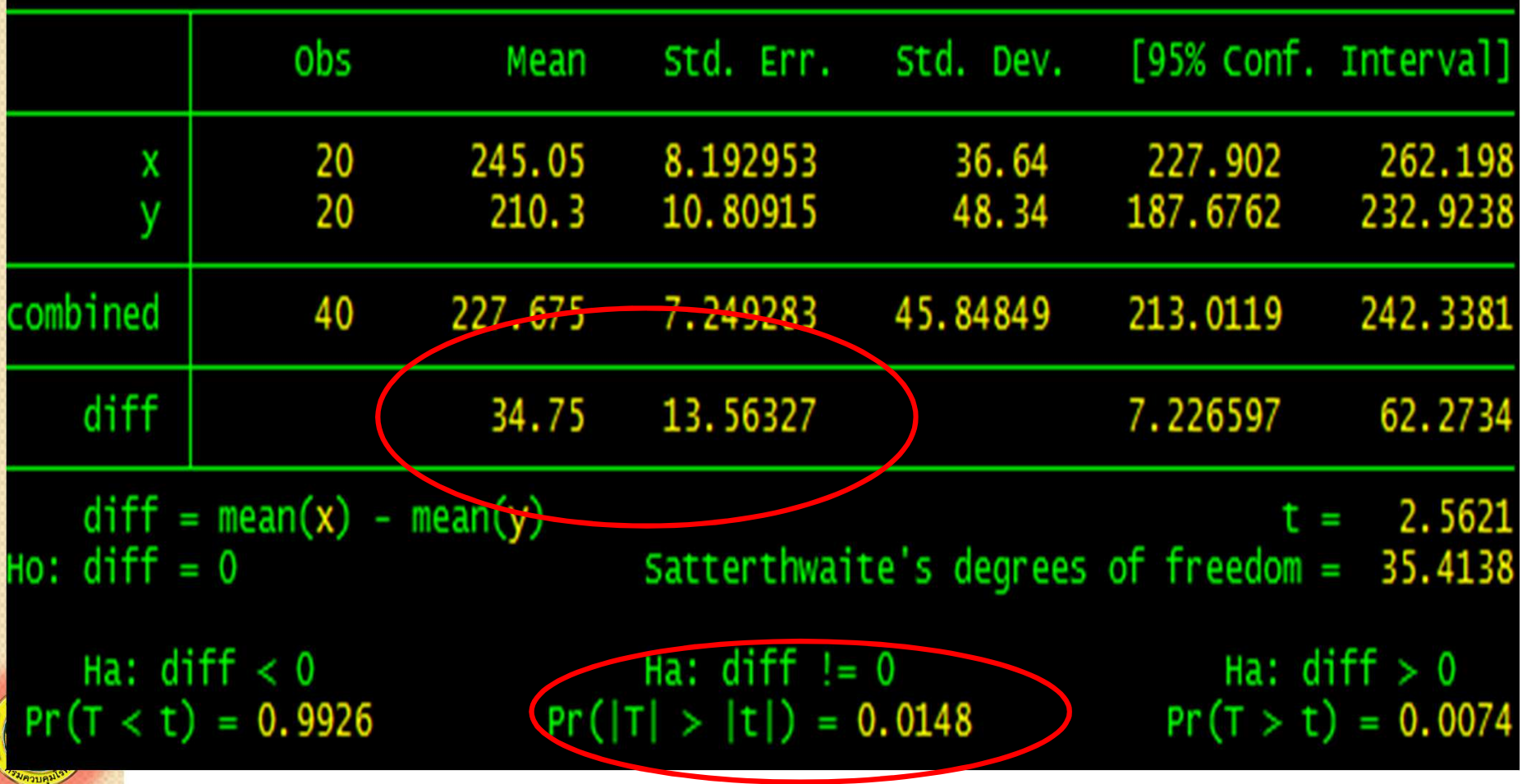

# Comparison of CI Formulas (point estimate)±(*t*\*)(*SE*)

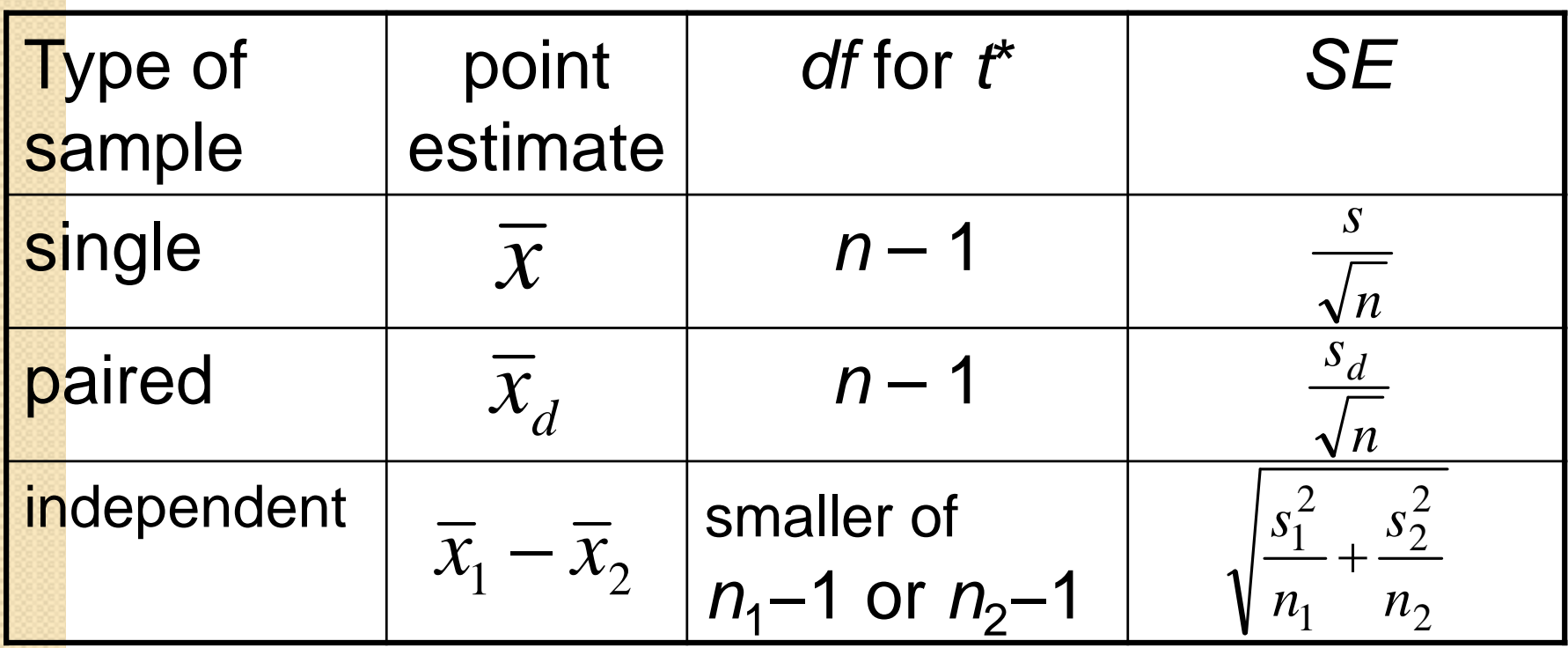

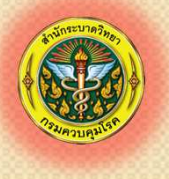

# Conditions for Inference

t procedures require these conditions:

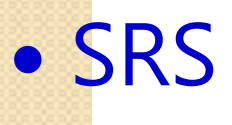

 $\bullet$ Valid information (no bias)

 $\bullet$  Normal population or large sample (central limit theorem)

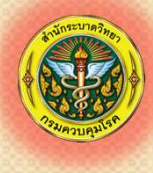

# **Quiz**

- $\bullet$ Open Eclair9 data in STATA,
- $\bullet$ • In 11-to-19-year study population?
	- Is the average of them = 15 years?
	- - Does the average age of the cases differ from that of the controls?

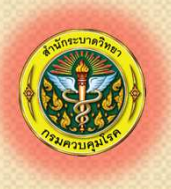

## **Equal Variance** *t* **Procedure (***Optional***)**

- $\bullet$  $\bullet$  Also called pooled variance  $t$  procedure
- $\bullet$ • Not as robust as prior method, but...
- $\bullet$ • Historically important
- $\bullet$ Calculated by software programs
- $\bullet$ Leads to advanced ANOVA techniques

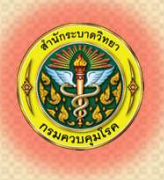

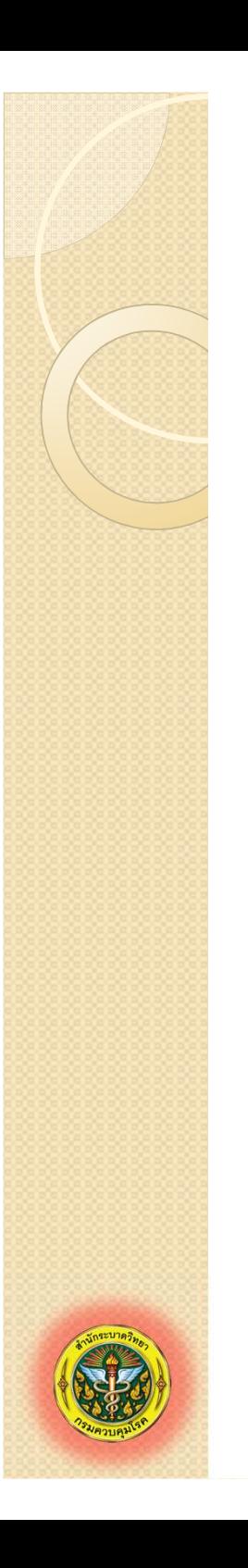

### Pooled variance procedure

We start by calculating this pooled estimate of variance

$$
s_{pooled}^2 = \frac{(df_1)(s_1^2) + (df_2)(s_2^2)}{df_1 + df_2}
$$
  
where  

$$
s_i^2
$$
 is the variance in group *i* and  

$$
df_i = n_i - 1
$$

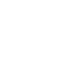

### • The pooled variance is used to calculate this standard error estimate:

$$
SE_{\overline{x}_1 - \overline{x}_2} = \sqrt{s_{pooled}^2 \left( \frac{1}{n_1} + \frac{1}{n_2} \right)}
$$

• Confidence Interval

 $\bullet$ 

$$
\left| \left( \overline{x}_1 - \overline{x}_2 \right) \pm \left( t_{df, 1 - \frac{\alpha}{2}} \right) \left( SE_{\overline{x}_1 - \overline{x}_2} \right) \right|
$$

• Test statistic  

$$
t_{\text{stat}} = \frac{(\overline{x}_1 - \overline{x}_2)}{SE_{\overline{x}_1 - \overline{x}_2}}
$$

O All with  $df = df_1 + df_2 = (n_1-1) + (n_2-1)$ 

### Pooled Variance *t* Confidence Interval

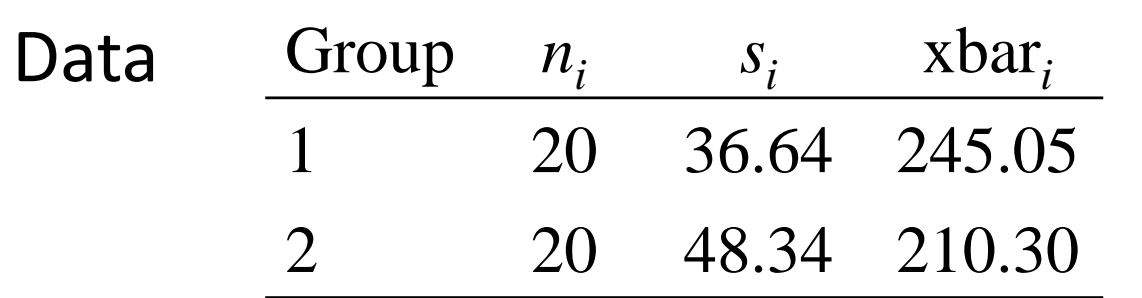

$$
SE_{\overline{x}_1 - \overline{x}_2} = \sqrt{1839.623 \left( \frac{1}{20} + \frac{1}{20} \right)} = 13.56
$$
  
*df* = (20-1) + (20-1) = 38

$$
95\% \text{ CI for } \mu_1 - \mu_2 = (\overline{x}_1 - \overline{x}_2) \pm (t_{38,975})(SE_{\overline{x}_1 - \overline{x}_2})
$$

$$
= (245.05 - 210.30) \pm (2.02)(13.56)
$$

$$
= 34.75 \pm 27.39 = (7.36, 62.14)
$$

### Pooled Variance *t* Test

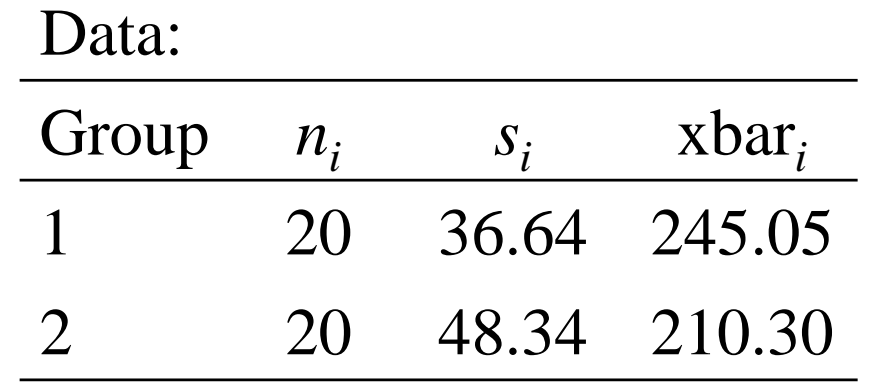

$$
SE_{\overline{x}_1 - \overline{x}_2} = \sqrt{1839.623\left(\frac{1}{20} + \frac{1}{20}\right)} = 13.56
$$
  
*df* = (20-1) + (20-1) = 38

$$
H_0: \mu_1 = \mu_2
$$
  
\n
$$
t_{\text{stat}} = \frac{\overline{x}_1 - \overline{x}_2}{SE_{\overline{x}_1 - \overline{x}_2}} = \frac{34.75}{13.56} = 2.56; df = 38
$$
  
\n
$$
P = 0.015
$$

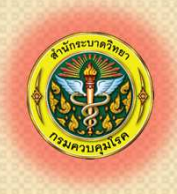

### Nonparametric Test Procedures

### 1. Do Not Involve Population Parameters

Example: Probability Distributions, Independence

2. Data Measured on Any Scale (Ratio or Interval, Ordinal or Nominal)

3. Example: Wilcoxon Rank Sum Test

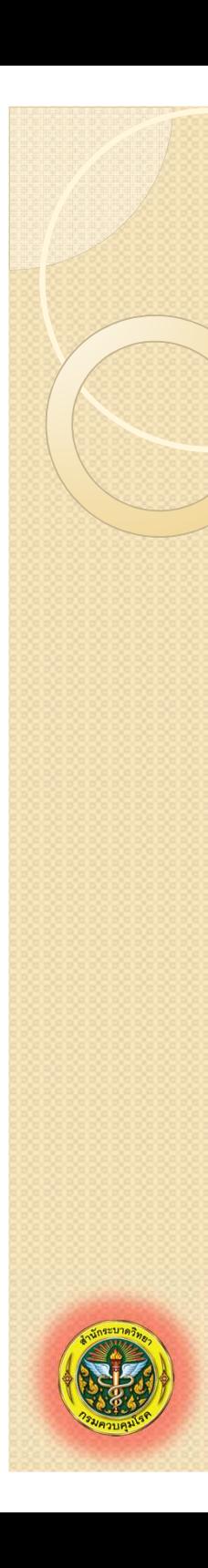

5.

### Advantages of Nonparametric Tests

May

Be

1. Used With All Scales2. Easier to **Compute** 3. Make Fewer Assumptions4. Need Not Involve PopulationParameters

<u>Results in the second second in the second second second in the second second second in the second second second in the second second second in the second second second second second second second second second second sec</u>

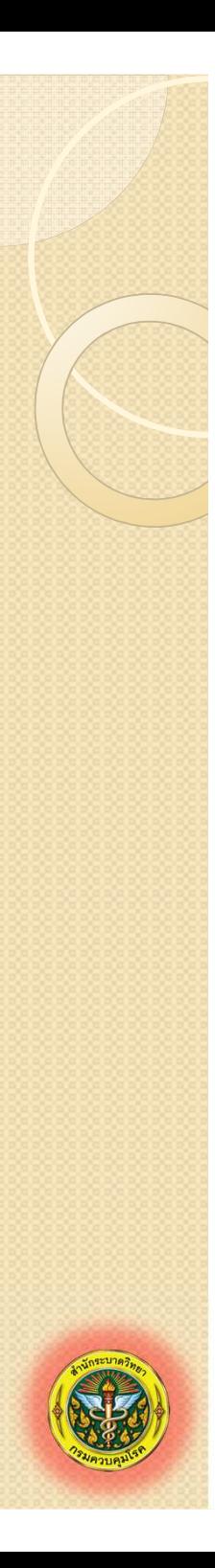

### Disadvantages of Nonparametric Tests

1. May Waste Information Parametric model more efficient if data Permit

2. Difficult to Compute by

hand for Large Samples

3. Tables Not Widely Available